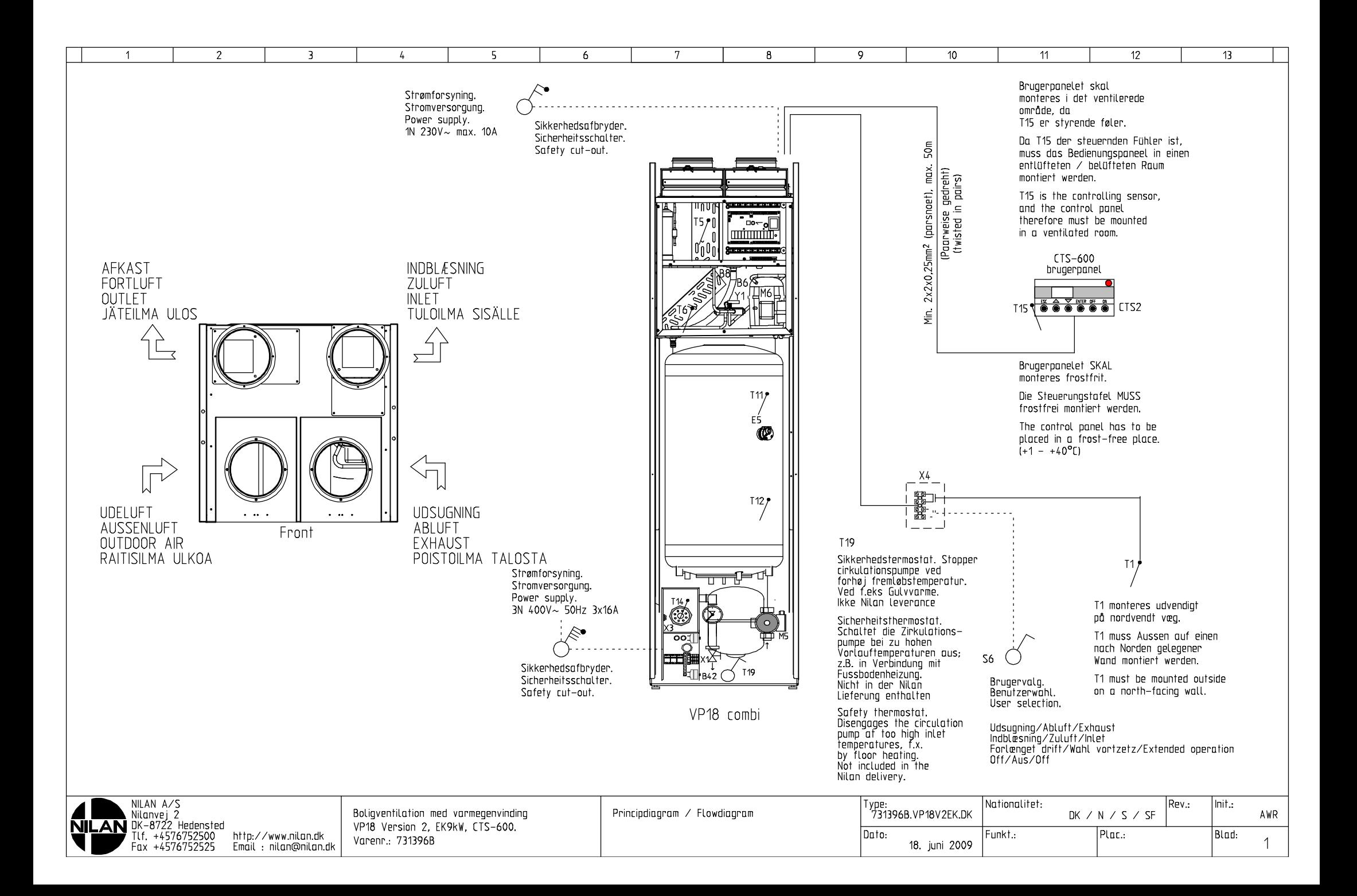

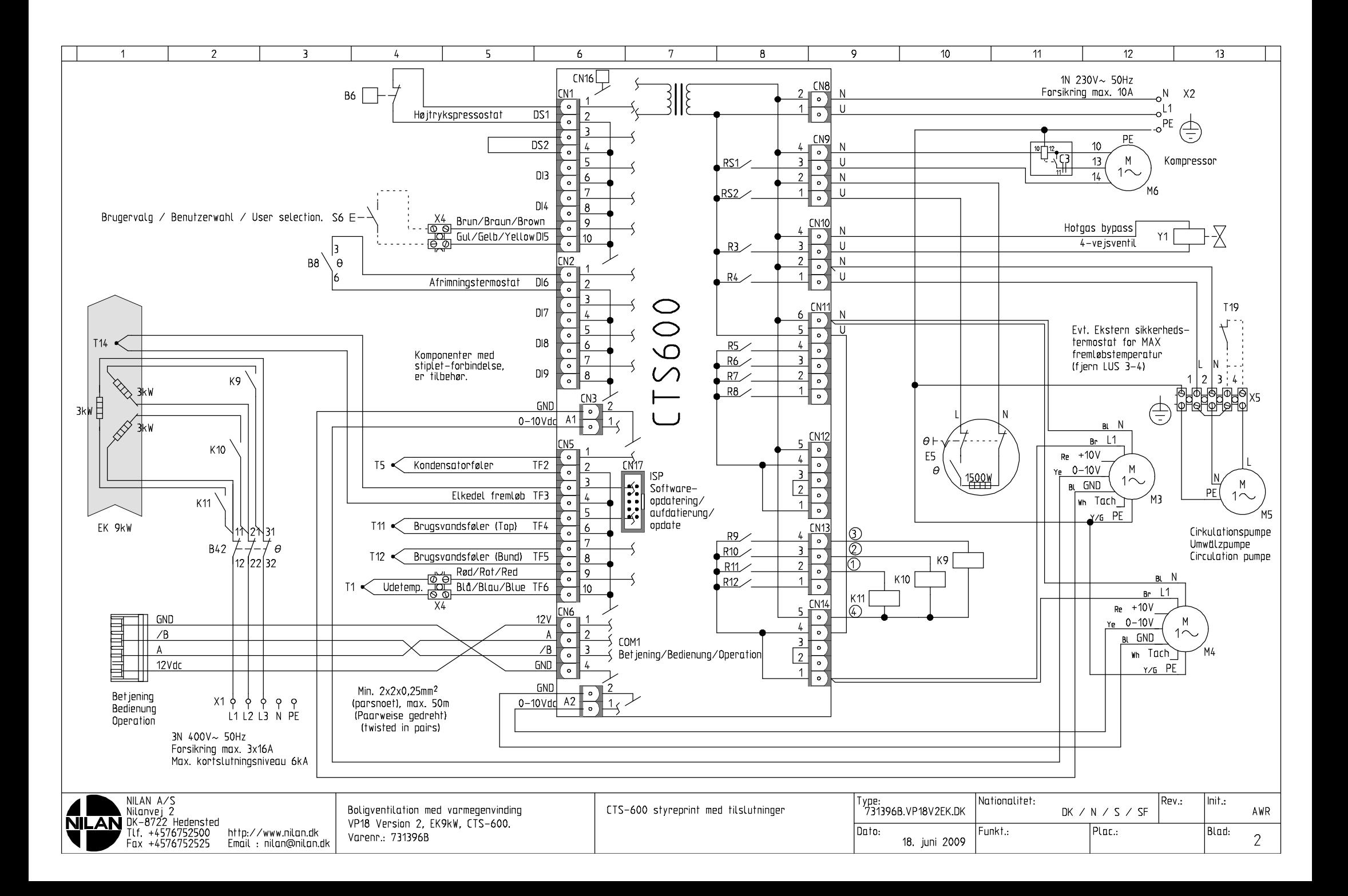

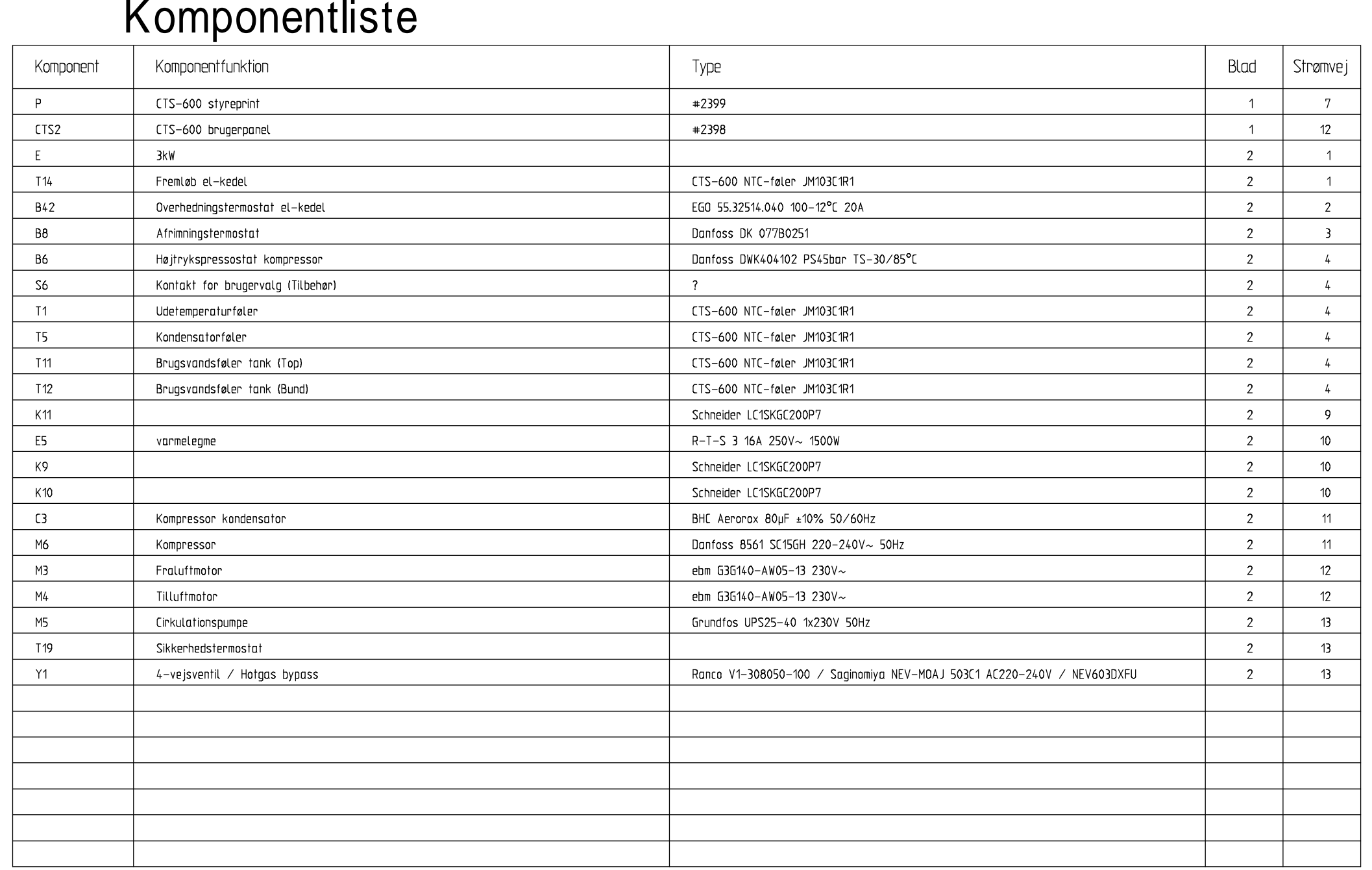

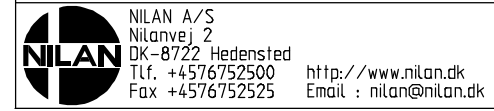

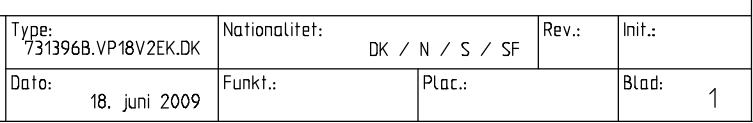

Dato: